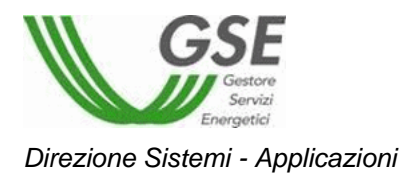

**Portale GMD WEB FTV V CE**

*"Specifiche di dettaglio per l'invio delle misure da parte dei gestori di rete per gli impianti incentivati ai sensi del DM 5 luglio 2012 e in tariffa onnicomprensiva con il IV conto energia* 

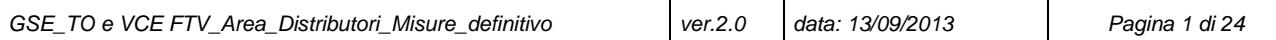

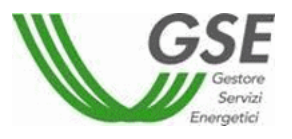

### **INDICE**

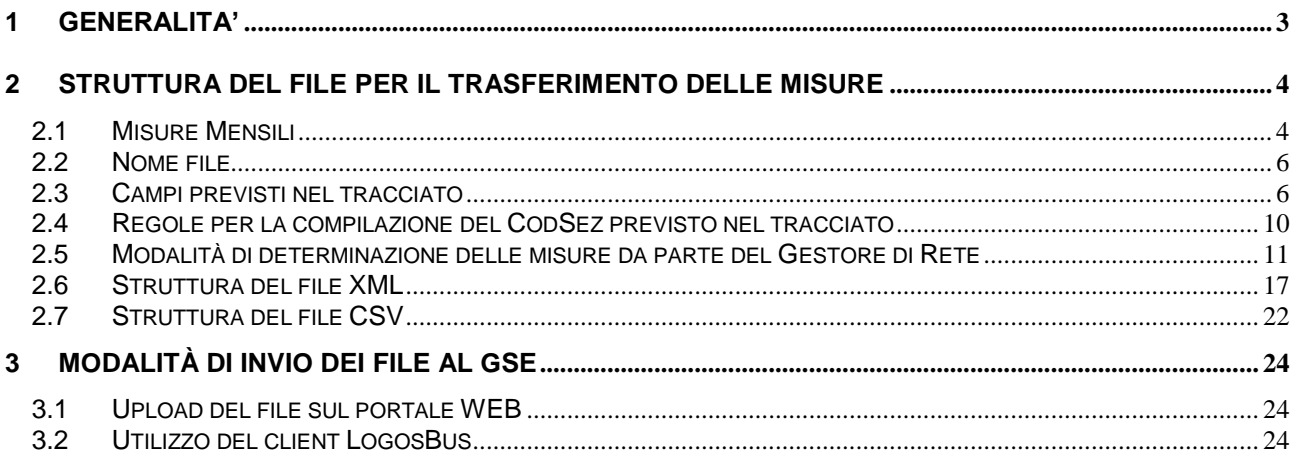

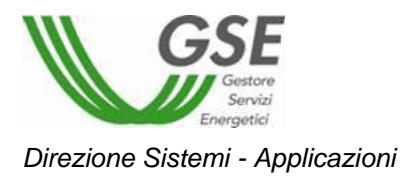

### <span id="page-2-0"></span>**1 GENERALITA'**

Il presente documento descrive le modalità di invio da parte del gestore di rete (GdR) delle misure di produzione e immissioni mensili relative a tutti gli impianti di propria competenza e incentivati in conto energia ai sensi del DM 5 luglio 2012 (V° CE) e in tariffa onnicomprensiva con il IV conto energia.

Per le misure relative ad impianti incentivati in conto energia, il GdR deve trasmettere mensilmente, tramite il portale GMD, i valori su base oraria della misura dell'energia elettrica prodotta e dell'energia elettrica immessa in rete.

Si specifica che, a prescindere dal formato di invio dei dati di seguito rappresentato, il GSE, ove necessario in caso di contestazioni o per i propri adempimenti particolari, formulerà esplicita richiesta al GdR della disponibilità dei dati di misura originali così come rilevati dalla apparecchiatura di misura.

Qualora il GSE dovesse riscontrare valori non plausibili delle misure inviate, segnalerà al GdR, tramite la maschera "Misure non Valide" presente in GMD, l'elenco delle misure ritenute "non valide" per le quali verrà richiesta una verifica puntuale e la trasmissione dell'eventuale misura di rettifica da parte dello stesso GdR.

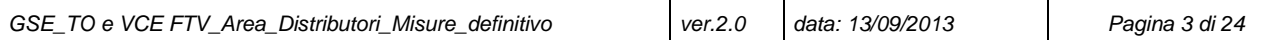

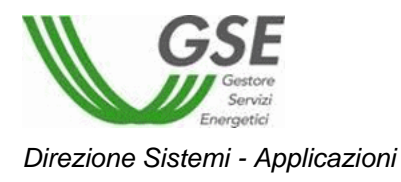

## <span id="page-3-0"></span>**2 STRUTTURA DEL FILE PER IL TRASFERIMENTO DELLE MISURE**

#### <span id="page-3-1"></span>**2.1 Misure Mensili**

Le misure relative al mese di competenza "n" devono essere trasferite al GSE con cadenza mensile entro il 15 del mese "n+1" attraverso l'utilizzo di file strutturati e con le modalità di seguito definite. Nel caso in cui le misure da trasmettere relative al mese "n" dovessero essere disponibili prima della 15 del mese "n+1" si consiglia di procedere per lotti di invio in modo da completare la trasmissione entro tale data.

Le eventuali rettifiche delle misure già trasmesse in precedenza dovranno essere inviate al GSE, rispettando i criteri di arrotondamento delle cifre decimali così come previsto nelle regole sotto riportate, secondo le modalità di seguito indicate.

Il GdR deve inviare mensilmente al GSE le misure delle unità di produzione di propria competenza, disponibili nella maschera di GMD "Elenco impianti di competenza", per il mese di riferimento "n".

Il 1° giorno del mese "n+1" viene definito il "perimetro" delle misure attese per il mese "n", pertanto nel caso in cui le misure dell'energia prodotta nel mese "n" dovessero essere disponibili prima del 15 del mese "n+1" si consiglia di procedere per lotti di invio in modo da completare la trasmissione delle misure attese del mese "n" al massimo entro il 15 del mese "n+1".

Entro i successivi 10 giorni (dal 15 al 25) del mese "n+1" è possibile trasmettere al GSE di tutte le misure mensili mancanti per il mese n e per i mesi precedenti al mese n.

Le eventuali rettifiche delle misure di produzione già trasmesse in precedenza dovranno essere inviate al GSE, rispettando i criteri di arrotondamento delle cifre decimali così come previsto nelle regole sotto riportate, secondo modalità e tempistiche concordate preventivamente con il GSE (mandando una richiesta all'indirizzo di posta metering\_ftv@gse.it). In particolare, salvo casi particolarmente urgenti, saranno previste due finestre temporali (nei mesi di giugno e dicembre di ogni anno) durante le quali il gestore di rete avrà la possibilità di trasmettere le eventuali rettifiche di misure già precedentemente inviate.

Il gestore di rete competente trasmetterà al GSE le misure per ogni unità di produzione (UP) registrata e validata in Gaudì e che risulta avere una convenzione di incentivazione con il GSE ai sensi del DM 05/07/2012.

Le misure dell'energia elettrica immessa da ogni singola UP, nei casi di impianto oggetto di potenziamento e multi-sezione, saranno determinate attraverso l'applicazione di algoritmi di ripartizione della misura rilevata

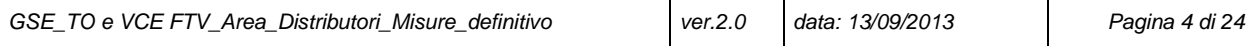

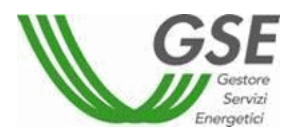

dalla AdM sul punto di connessione con la rete, sulla base delle misure dell'energia prodotta rilevate sulle AdM di produzione installate immediatamente a valle del/degli inverter.

In linea generale, salvo per particolari configurazioni di assorbimento dell'energia, le misure dell'energia elettrica immessa da ogni UP, che condivide una AdM, dell'energia immessa in rete e posizionata sul punto di scambio, con la rete con altre UP o impianti, dovranno essere determinate dal GdR attraverso l'applicazione di algoritmi di ripartizione della misura rilevata sul punto di scambio, ripartendola, con criterio pro-quota, sulla base delle misure della totale energia prodotta afferente alle varie UP che condividono la medesima AdM.

Con riferimento alle casistiche riportate nel punto precedente, vale quanto disposto al comma 9.3 dell'Allegato A bis e al comma 9.4 dell'Allegato A della delibera n.88/07 e successive modifiche:*"Nel caso in cui più impianti di produzione o più unità di produzione condividono un unico punto di connessione, il responsabile dell'attività di raccolta e validazione e registrazione delle misure dell'energia elettrica immessa raccoglie, valida e registra le misure dell'energia elettrica prodotta e dell'energia elettrica prodotta e immessa da ciascuna unità di produzione e da ciascun impianto di produzione, nonché l'energia elettrica complessivamente immessa tramite il punto di connessione. Ai fini delle disposizioni di cui al presente comma, il predetto responsabile utilizza gli algoritmi di misura definiti nell'Allegato 5 al contratto di dispacciamento in immissione di cui alla deliberazione n. 111/06."*

Nel caso in cui per una UP siano afferenti più AdM di produzione, la misura oraria dell'energia prodotta, da trasmettere al GSE, per ogni singola UP dovrà essere ottenuta mediante la somma di tutte le misure rilevate dalle AdM di produzione (installate immediatamente a valle degli inverter) afferenti alla singola UP nel mese di competenza "n".

Infine, nel caso in cui non sia stato possibile rilevare la misura dell'energia prodotta per un determinato mese o per una UP (caso di indisponibilità/impossibilità della rilevazione della misura o inesistenza di apposita AdM di produzione), il GdR dovrà valorizzare per quel mese nel tracciato di seguito descritto, salvo conguaglio a seguito dell'installazione delle AdM o risoluzione dei problemi di rilevazione delle misure di produzione, i valori dell'energia prodotta oraria con i valori dell'energia elettrica immessa in rete.

La misura da trasmettere al GSE dovrà essere realmente rilevata e riferita all'energia effettivamente prodotta e a quella realmente immessa in rete nel mese di competenza "n". Nei casi in cui non è stato possibile rilevare la misura del mese "n" entro il 15 del mese "n+1" si suggerisce di ripetere il tentativo di lettura entro i successivi 10 giorni.

Si rimanda al paragrafo 2.5 per alcuni casi e schemi esplicativi che rappresentano gli algoritmi che il gestore di rete dovrà applicare per la determinazione delle misure da trasmettere al GSE nel caso di potenziamento e multi-sezione.

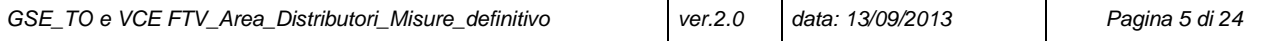

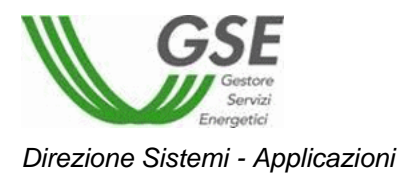

## **2.2Nome file**

<span id="page-5-0"></span>Il nome del file dovrà essere del tipo:

per le misure mensili

### **FTVVCE\_<***codiceDistributore>***\_M\_<***annomesegiorno>\_***<***progressivo>.***XML**

dove:

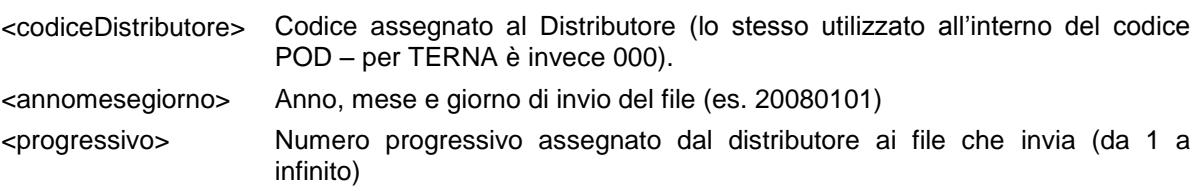

#### <span id="page-5-1"></span>**2.3Campi previsti nel tracciato**

La seguente tabella illustra il significato dei campi previsti nel tracciato:

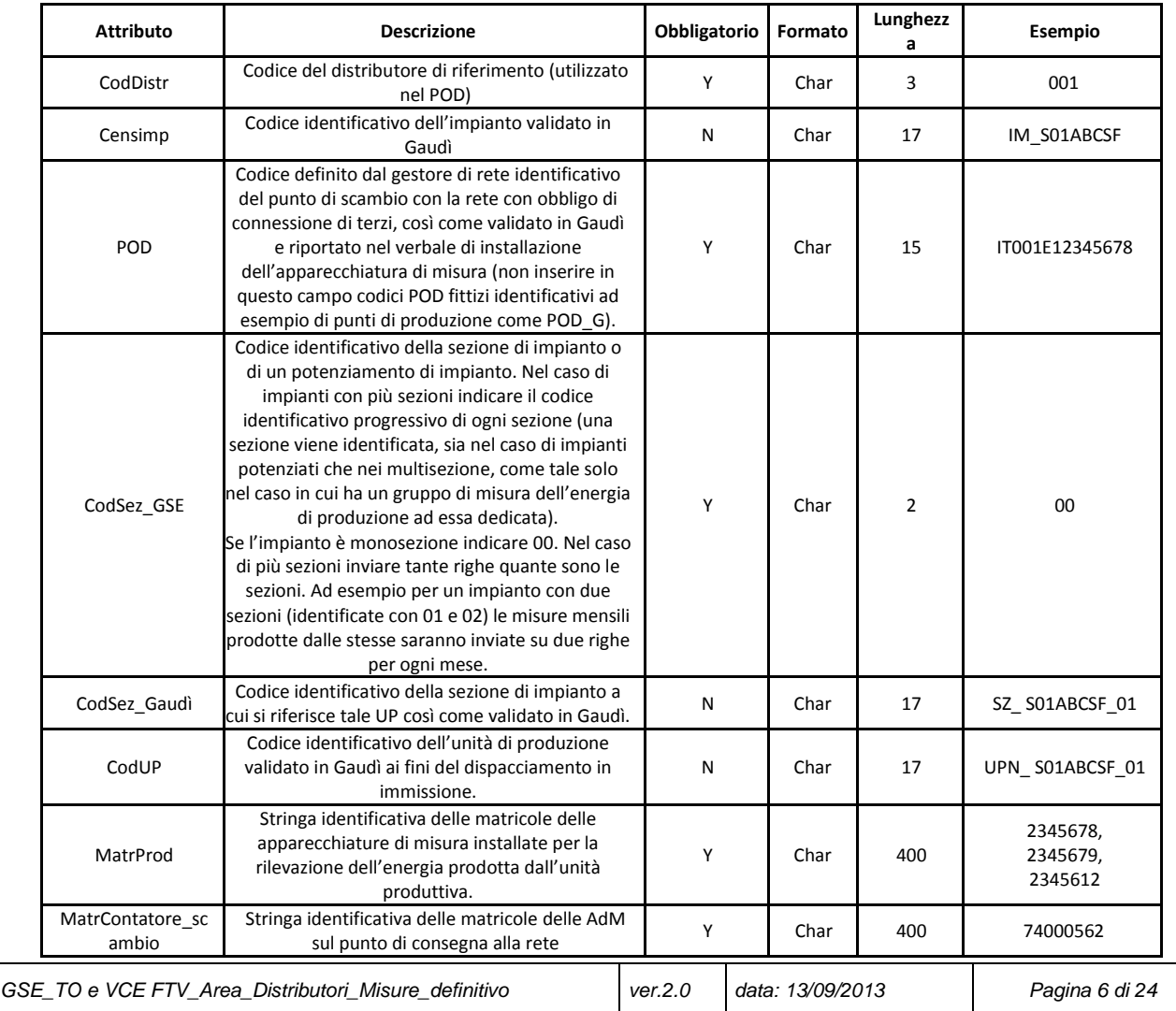

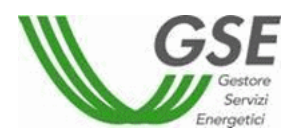

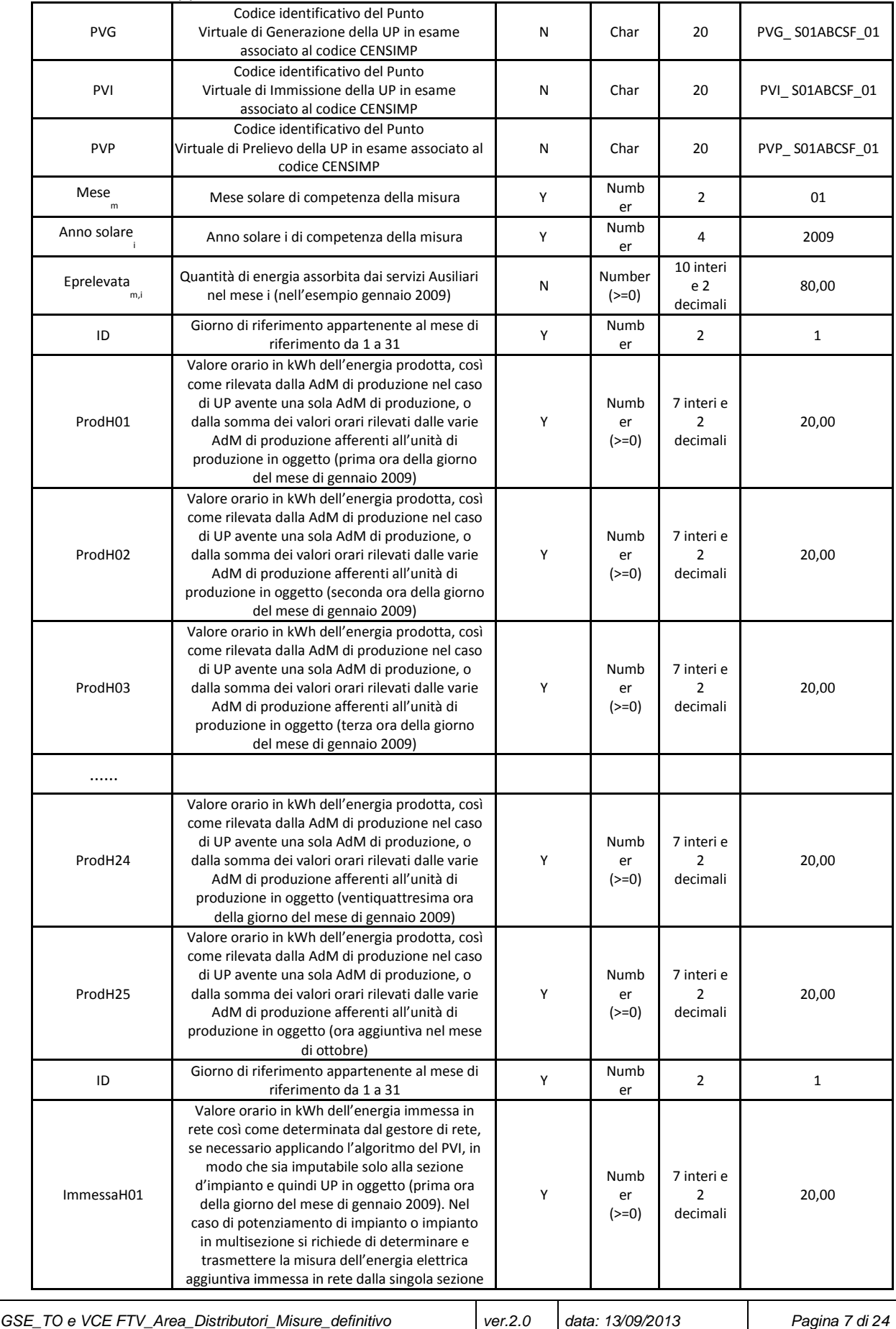

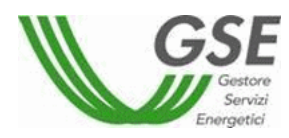

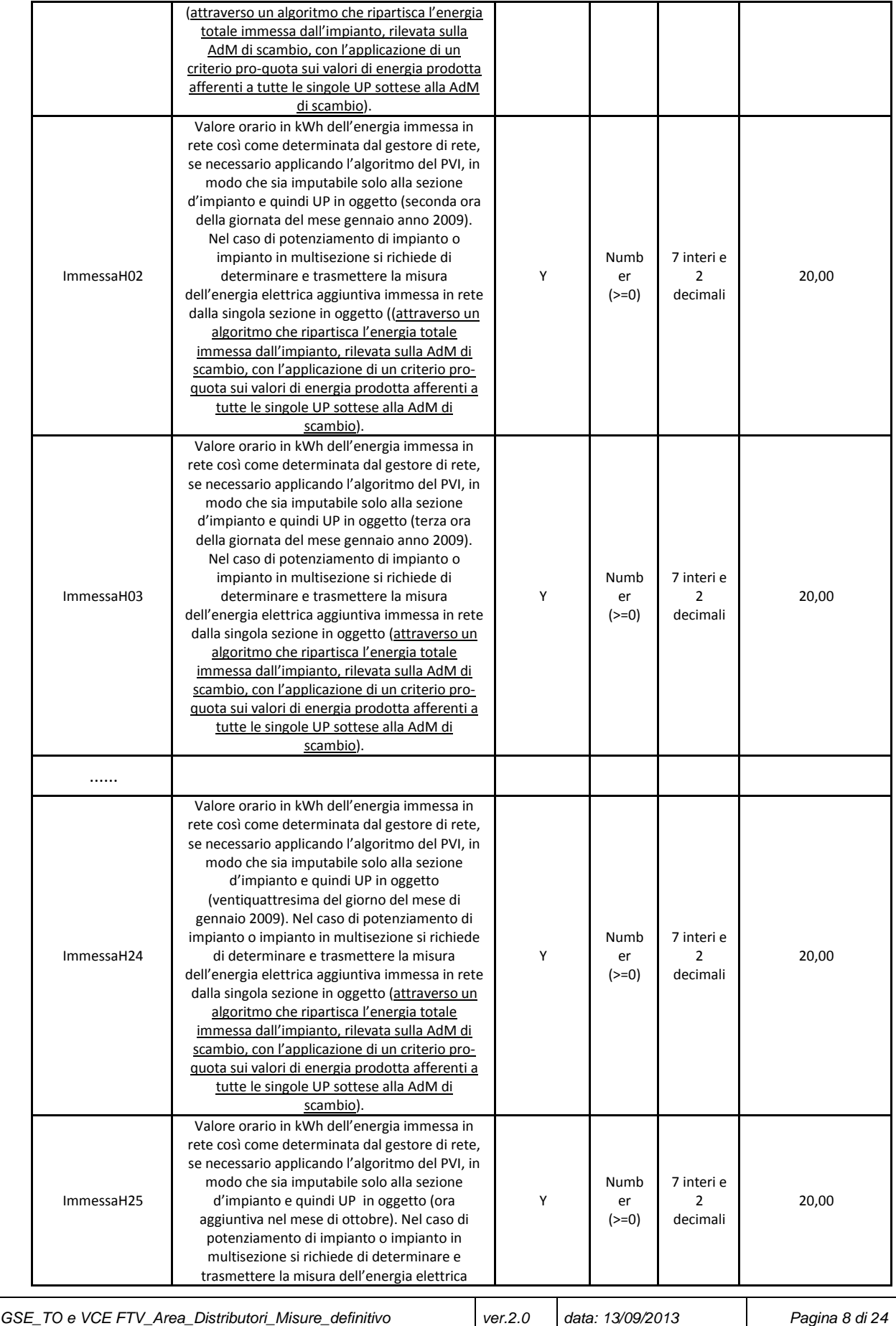

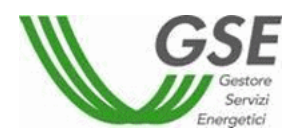

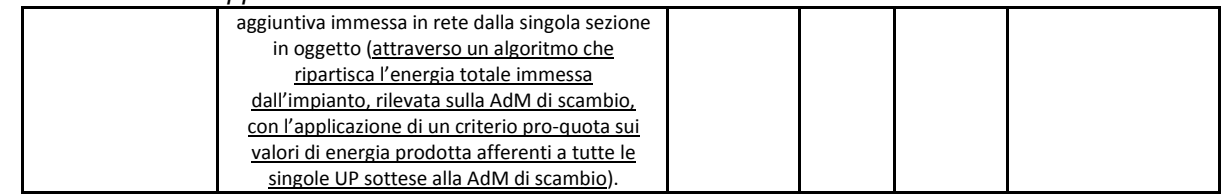

Ogni singolo file dovrà contenere le misure per il mese/anno di riferimento per un massimo di 500 impianti. All'interno dello stesso file sarà possibile inserire misure per un singolo mese.

I valori di energia devono essere espressi in kWh utilizzando il criterio di arrotondamento commerciale alla seconda cifra decimale. Il separatore dei decimali è la virgola.

Nel caso in cui il GdR trasmetta misure relative a impianti che non rientrano fra quelli di sua competenza (es. convenzione non ancora attiva), queste saranno acquisite con riserva. Sarà cura del GSE recuperare automaticamente tali misure nel momento in cui l'impianto rientrerà nella competenza del GdR.

**Si precisa che il codice POD da utilizzare per trasmettere le misure al GSE è quello del punto di scambio/connessione con la rete così come riportato nei verbali d'installazione delle apparecchiature di misura (non dovranno essere utilizzate codifiche di POD fittizi o di cantiere che non siano relativi a POD identificativi del punto di connessione dell'impianto dopo la sua entrata in esercizio).**

**Eventuali POD non corretti dovranno essere inviati per successiva bonifica alla casella mail metering\_FTV@gse.it.**

Si fa presente che, prima dell'invio delle misure al GSE, è necessario controllare che la misura dell'energia prodotta e di quella immessa in rete abbiano una scala temporale sincronizzata in modo da evitare di trasmettere due misure rilevate per la stessa UP, mese e anno con intervalli temporali non allineati. Nel caso in cui si dovessero riscontrare delle anomalie in fase di rilevazione delle misure si richiede di far riconciliare e sincronizzare le scale temporali dei vari dispositivi di misura della UP, ove necessario, avvalendosi anche del supporto del produttore.

Per ogni UP, mese e anno, si richiede la trasmissione delle misure dell'energia prodotta e di quella immessa in rete, pertanto nel caso in cui non fosse possibile la rivelazione o elaborazione di una delle due misure entro le tempistiche stabilite, si richiede non inviare valori nulli o stimati della curva di carico non disponibile.

Si fa presente che verrà implementato un controllo bloccante in fase d'acquisizione delle misure per garantire che in ogni ora il valore dell'energia prodotta da quella UP sia superiore, o al più uguale, al valore dell'energia immessa in rete.

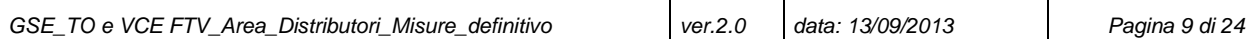

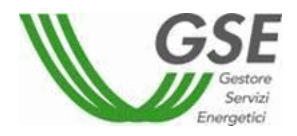

### <span id="page-9-0"></span>**2.4 Regole per la compilazione del CodSez previsto nel tracciato**

Si riportano le seguenti definizioni:

- **Impianto FTV potenziato:** è l'intervento tecnologico, eseguito su un impianto entrato in esercizio da almeno tre anni, consistente in un incremento della potenza nominale dell'impianto, mediante aggiunta di una o più stringhe di moduli fotovoltaici e dei relativi inverter. Ai fini del riconoscimento delle tariffe incentivanti è necessario il rispetto dei seguenti requisiti:
	- o il potenziamento deve comportare un aumento di potenza nominale complessiva non inferiore a 1 kW;
	- o la parte d'impianto installata a seguito del potenziamento (porzione aggiunta) deve essere sottesa al medesimo punto di connessione (identificato con il codice POD del punto di scambio) alla rete elettrica dell'impianto preesistente;
	- $\circ$  la porzione aggiunta deve essere dotata di autonoma apparecchiatura di misura dell'energia prodotta e avere un proprio codice sezione e codice UP così come identificati in GAUDÌ.;
- **Impianto FTV multisezione:** è un impianto composto da più sezioni, che confluiscono su un unico punto di connessione alla rete (identificato in GAUDÌ con il codice POD). Ai fini del riconoscimento delle tariffe incentivanti, gli impianti multi-sezione devono soddisfare i seguenti requisiti:
	- o un solo Soggetto Responsabile deve avere la titolarità di tutte le sezioni componenti l'impianto;
	- o ciascuna sezione dell'impianto deve essere dotata di autonoma apparecchiatura di misura dell'energia prodotta e deve avere un proprio codice sezione e codice UP così come identificati in GAUDÌ;
	- o il parallelo alla rete dell'ultima sezione deve avvenire entro e non oltre due anni dalla data di entrata in esercizio della prima sezione.

Per quanto sopra ne emerge che, a differenza dei precedenti regimi d'incentivazione, sia nel caso di potenziamento che nel caso di multi sezione al fine dell'accesso all'incentivo del quinto conto energia, l'insieme di nuovi moduli fotovoltaici e delle altre apparecchiature richieste (quali inverter) installati a seguito dell'intervento di ampliamento dell'impianto, costituenti la nuova sezione e quindi la nuova UP in Gaudì, devono essere separatamente misurabili da una AdM di produzione dedicata.

In linea generale per l'assegnazione del CodSez si seguono le seguenti regole:

1. se l'impianto è costituito da un'unica sezione il CodSez assegnato è "00", per esempio:

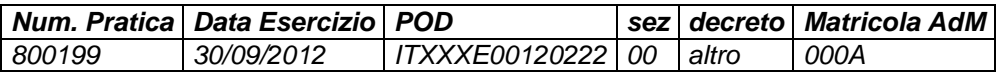

2. se l'impianto è costituito da più sezioni alle nuove sezioni è associato sempre un proprio CodSez progressivo in funzione della data di entrata in esercizio di ogni singola sezione, per esempio:

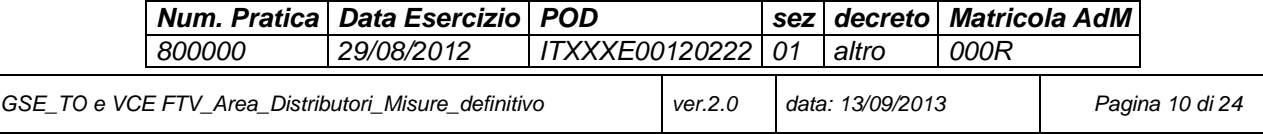

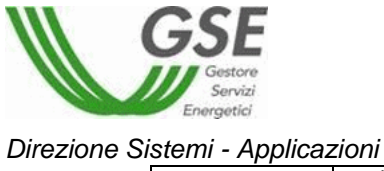

#### <span id="page-10-0"></span>**2.5 Modalità di determinazione delle misure da parte del Gestore di Rete**

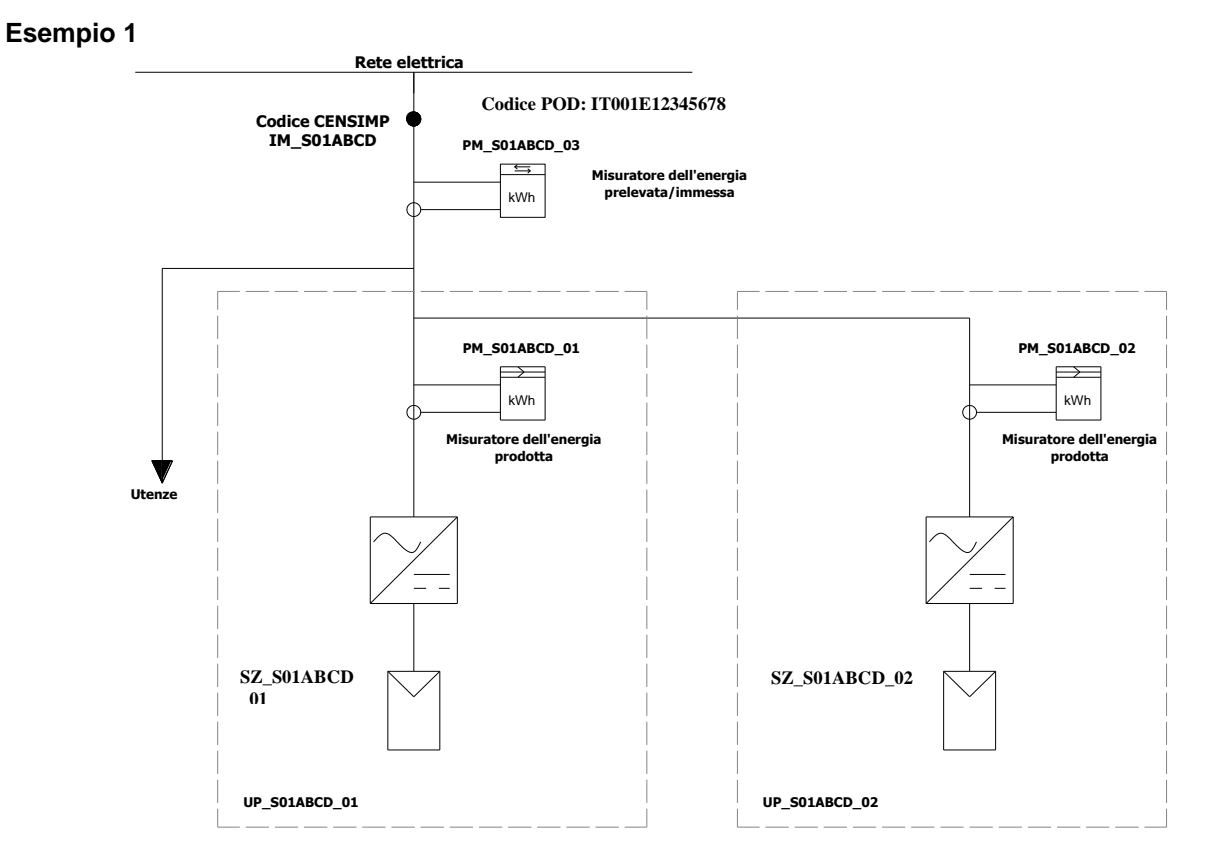

Schema 1: Potenziamento di un impianto fotovoltaico

Nel caso riportato in figura 1, il soggetto responsabile per la nuova sezione di impianto, identificata con il codice SZ\_S01ABCD\_02, registra su GAUDÍ una nuova Unità di produzione avente codice UP\_S01ABCD\_02 (o UPN\_S01ABCD\_02 nel caso in cui fosse una UP non rilevante).

Il gestore di rete, dovrà trasmettere al GSE le misure dell'energia elettrica prodotta e immessa in rete determinate secondo le modalità di seguito riportate.

Ai fini del riconoscimento dell'incentivo, ai sensi del DM 05/07/2012, il gestore di rete, prima della trasmissione al GSE delle misure dell'energia immessa in reta, dovrà applicare gli algoritmi di seguito riportati per la sezione potenziante (identificata con il codice SZ\_S01ABCD\_02 e costituente la UP con codice UP\_S01ABCD\_02):

- $P_{1,2}$ = Misura dell'energia prodotta lorda della sezione potenziante SZ S01ABCD 02, (PVG\_S01ABCD\_02) rilevata dall'apparecchiatura di misura di produzione (PM\_S01ABCD\_02)
- E<sub>i,UP S01ABCD 01</sub>= Misura dell'energia elettrica immessa in rete (PVI\_S01ABCD\_02) aggiuntiva della sezione potenziante SZ\_S01ABCD\_02, determinata secondo il seguente algoritmo:

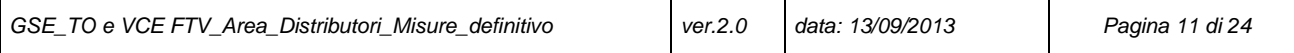

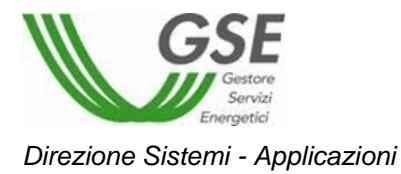

$$
E_{i,UP\_501ABCD\_02}=E_i*\left(\frac{P_{L\_2}}{P_{L\_1}+P_{L\_2}}\right)
$$

Dove:

Ei= Misura dell'energia immessa in rete totale dall'impianto, con codice CENSIMP IM\_S01ABCD, rilevata dall'apparecchiatura di misura sul punto di scambio con la rete (PM\_S01ABCD\_03);

 $P_{L-1}$ = Misura della produzione lorda della sezione SZ S01ABCD 01 esistente, rilevata dall'apparecchiatura di misura di produzione (PM\_S01ABCD\_01);

 $P_{L,2}$ = Misura della produzione lorda della sezione SZ\_S01ABCD\_02 potenziante, rilevata dall'apparecchiatura di misura di produzione (PM\_S01ABCD\_02);

Invece per quanto riguarda le misure di produzione e di immissione che devono essere trasmesse al GSE per la gestione degli incentivi e dei meccanismi di ritiro dell'energia per la sezione già in esercizio (identificata con il codice SZ\_S01ABCD\_01 e costituente la UP con codice UP\_S01ABCD\_01):

- $P_{1,1}$  = Misura dell'energia prodotta lorda della sezione già in esercizio SZ S01ABCD 01, (PVG\_S01ABCD\_01) rilevata dal l'apparecchiatura di misura di produzione (PM\_S01ABCD\_01) ai fini dell'erogazione degli incentivi in conto energia;
- $\bullet$   $E_{iUP}$  s<sub>01ABCD</sub> <sub>01</sub> = Misura dell'energia elettrica immessa in rete (PVI\_S01ABCD\_01) della sezione già in esercizio SZ\_S01ABCD\_01, ai fini dell'applicazione del meccanismo di ritiro dell'energia, determinata secondo il seguente algoritmo:

$$
E_{i,UP\_S01ABCD\_01} = E_i * \left(\frac{P_{L\_1}}{P_{L\_1} + P_{L\_2}}\right)
$$

Dove:

Ei= Misura dell'energia immessa in rete totale dall'impianto, con codice CENSIMP IM\_S01ABCD, rilevata dall'apparecchiatura di misura sul punto di scambio con la rete (PM\_S01ABCD\_03)

 $P_{L_1}=$  Misura della produzione lorda della sezione SZ\_S01ABCD\_01 esistente, rilevata dall'apparecchiatura di misura di produzione (PM\_S01ABCD\_01) 104

 $P_{L2}$ = Misura della produzione lorda della nuova sezione SZ\_S01ABCD\_02, rilevata dall'apparecchiatura di misura di produzione (PM\_S01ABCD\_02)

# **Esempio 2**

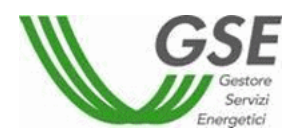

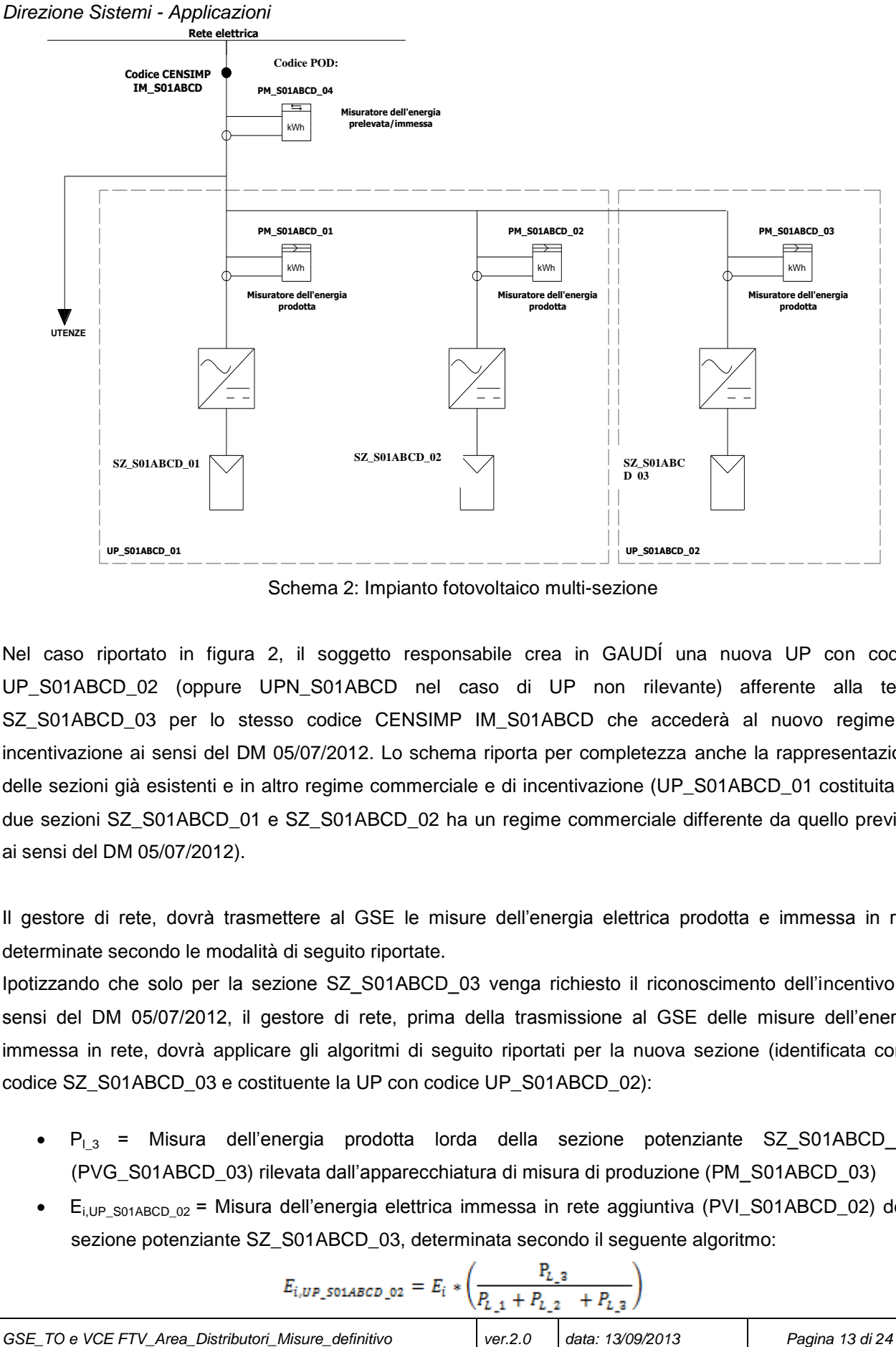

Schema 2: Impianto fotovoltaico multi-sezione

Nel caso riportato in figura 2, il soggetto responsabile crea in GAUDÍ una nuova UP con codice UP\_S01ABCD\_02 (oppure UPN\_S01ABCD nel caso di UP non rilevante) afferente alla terza SZ\_S01ABCD\_03 per lo stesso codice CENSIMP IM\_S01ABCD che accederà al nuovo regime di incentivazione ai sensi del DM 05/07/2012. Lo schema riporta per completezza anche la rappresentazione delle sezioni già esistenti e in altro regime commerciale e di incentivazione (UP\_S01ABCD\_01 costituita da due sezioni SZ\_S01ABCD\_01 e SZ\_S01ABCD\_02 ha un regime commerciale differente da quello previsto ai sensi del DM 05/07/2012).

Il gestore di rete, dovrà trasmettere al GSE le misure dell'energia elettrica prodotta e immessa in rete determinate secondo le modalità di seguito riportate.

Ipotizzando che solo per la sezione SZ\_S01ABCD\_03 venga richiesto il riconoscimento dell'incentivo, ai sensi del DM 05/07/2012, il gestore di rete, prima della trasmissione al GSE delle misure dell'energia immessa in rete, dovrà applicare gli algoritmi di seguito riportati per la nuova sezione (identificata con il codice SZ\_S01ABCD\_03 e costituente la UP con codice UP\_S01ABCD\_02):

- $P_{1,3}$  = Misura dell'energia prodotta lorda della sezione potenziante SZ S01ABCD 03, (PVG\_S01ABCD\_03) rilevata dall'apparecchiatura di misura di produzione (PM\_S01ABCD\_03)
- $\bullet$  E<sub>i,UP</sub> <sub>S01ABCD</sub> <sub>02</sub> = Misura dell'energia elettrica immessa in rete aggiuntiva (PVI\_S01ABCD\_02) della sezione potenziante SZ\_S01ABCD\_03, determinata secondo il seguente algoritmo:

$$
E_{i,UP\_501ABCD\_02} = E_i * \left(\frac{F_{L\_3}}{P_{L\_1} + P_{L\_2}} + P_{L\_3}\right)
$$
  
GSE\\_TO e VCE FTV\_Area\_Distributori\_Misure\_definitivo  
ver.2.0 data: 13/09/2013  
Pagina 13 di 24

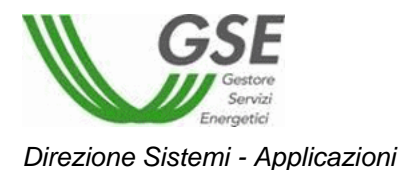

Dove:

E<sub>i</sub>= Misura dell'energia immessa in rete totale dall'impianto, con codice CENSIMP IM\_S01ABCD, rilevata dall'apparecchiatura di misura sul punto di scambio con la rete (PM\_S01ABCD\_04);

 $P_{L-1}=$  Misura della produzione lorda della sezione SZ S01ABCD 01 esistente, rilevata dall'apparecchiatura di misura di produzione (PM\_S01ABCD\_01);

 $P_{L_2}=$  Misura della produzione lorda della sezione SZ S01ABCD 02 esistente, rilevata dall'apparecchiatura di misura di produzione (PM\_S01ABCD\_02);

P<sub>L\_3</sub>= Misura della produzione lorda della nuova sezione SZ\_S01ABCD\_03, rilevata dall'apparecchiatura di misura di produzione (PM\_S01ABCD\_03).

Invece, per quanto riguarda le misure di produzione e di immissione che devono essere trasmesse al GSE per la gestione degli incentivi e dei meccanismi di ritiro dell'energia per le sezioni già in esercizio (identificate con i codici SZ\_S01ABCD\_01 e SZ\_S01ABCD\_02 e costituenti la UP con codice UP\_S01ABCD\_01):

- $\bullet$  P<sub>l-1</sub>= Misura dell'energia prodotta lorda della sezione già in esercizio SZ S01ABCD 01, (PVG\_S01ABCD\_01) rilevata dall' apparecchiatura di misura di produzione (PM\_S01ABCD\_01) ai fini dell'applicazione del meccanismo di incentivazione in conto energia;
- $\bullet$  P<sub>l 2</sub>= Misura dell'energia prodotta lorda della sezione già in esercizio SZ\_S01ABCD\_02, (PVG\_S01ABCD\_02) rilevata dall' apparecchiatura di misura di produzione (PM\_S01ABCD\_02) ai fini dell'applicazione del meccanismo di incentivazione in conto energia;
- Ei, UP\_S01ABCD\_01= Misura dell'energia elettrica immessa in rete (PVI\_S01ABCD\_01) delle sezioni già in esercizio SZ\_S01ABCD\_01 e SZ\_S01ABCD\_02, ai fini dell'applicazione di eventuali meccanismi di cessione e ritiro dell'energia, determinata secondo il seguente algoritmo:

$$
E_{i,UP\_501ABCD\_01} = E_i * \left(\frac{P_{L\_1} + P_{L\_2}}{P_{L\_1} + P_{L\_2}} + P_{L\_3}\right)
$$

Dove:

E<sub>i</sub>= Misura dell'energia immessa in rete totale dall'impianto, con codice CENSIMP IM\_S01ABCD, rilevata dalla apparecchiatura di misura sul punto di scambio con la rete (PM\_S01ABCD\_04)

P<sub>L 1</sub>= Misura della produzione lorda della sezione SZ\_S01ABCD\_01 esistente, rilevata dalla apparecchiatura di misura di produzione (PM\_S01ABCD\_01)

P<sub>L 2</sub>= Misura della produzione lorda della sezione SZ\_S01ABCD\_02 esistente, rilevata dalla apparecchiatura di misura di produzione (PM\_S01ABCD\_02)

P<sub>L 3</sub>= Misura della produzione lorda della nuova sezione SZ\_S01ABCD\_03, rilevata dalla apparecchiatura di misura di produzione (PM\_S01ABCD\_03).

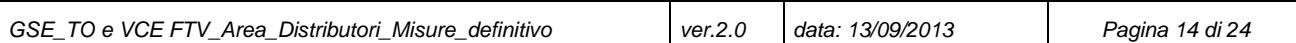

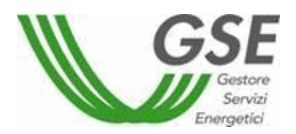

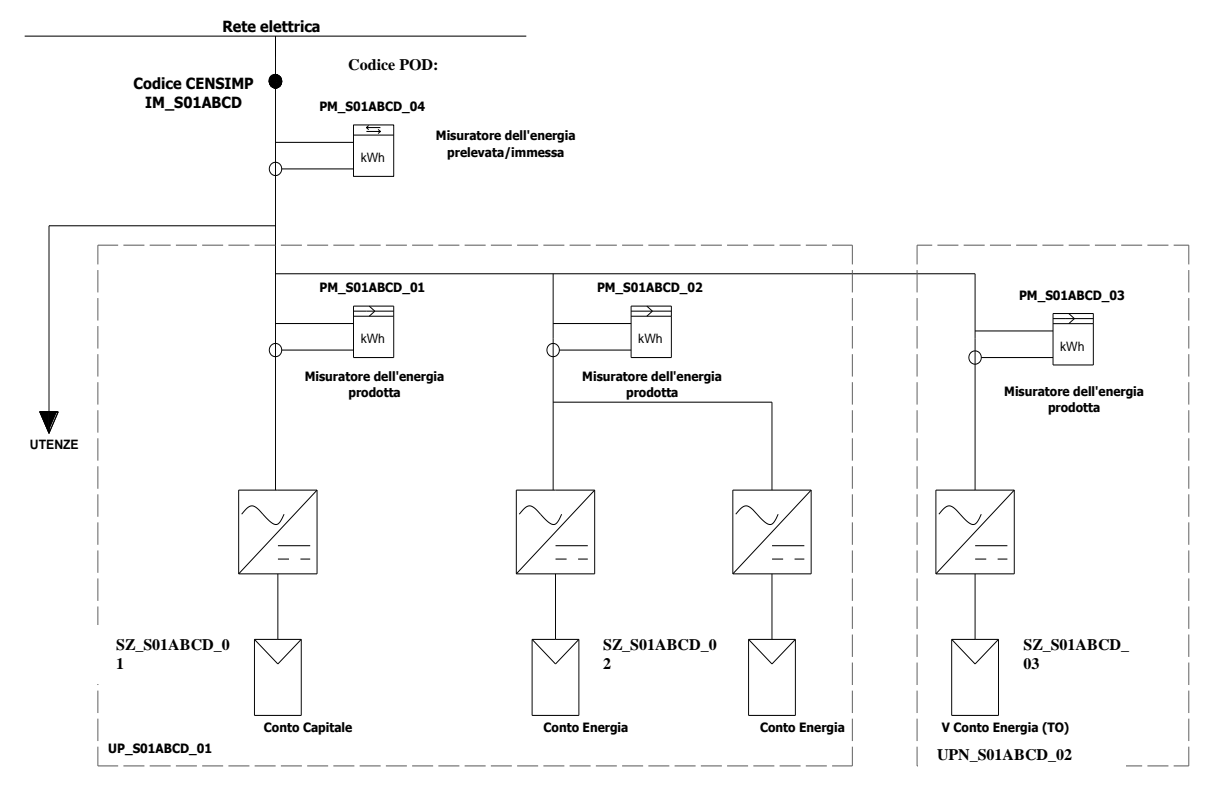

Schema 3. Impianto fotovoltaico potenziamento di impianto che ha una sezione incentivata in conto capitale

Nel caso riportato in figura 3, il soggetto responsabile crea in GAUDÍ una nuova UP con codice UPN\_S01ABCD\_02 (oppure UP\_S01ABCD\_02 nel caso in cui la UP è rilevante) afferente alla quarta SZ\_S01ABCD\_03, per lo stesso codice Censimp IM\_S01ABCD, che accederà al nuovo regime di incentivazione ai sensi del DM 05/07/2012. Lo schema riporta per completezza anche la rappresentazione delle sezioni già esistenti e in altro regime commerciale e di incentivazione (in questo caso a titolo esemplificativo si ipotizza che la UP\_S01ABCD\_01 sia costituita da tre sezioni aventi i seguenti codici SZ\_S01ABCD\_01 e SZ\_S01ABCD\_02 e aventi un regime commerciale di cessione dell'energia immessa in rete differente da quello previsto ai sensi del DM 05/07/2012. Inoltre come si può vedere la prima sezione SZ S01ABCD 01 è incentivata in conto capitale mentre le altre due porzioni di impianto identificate col codice SZ\_S01ABCD\_02 sono incentivate in conto energia).

Il gestore di rete, dovrà trasmettere al GSE le misure dell'energia elettrica prodotta e immessa in rete determinate secondo le modalità di seguito riportate.

Ipotizzando che per la sezione SZ\_S01ABCD\_03 venga richiesto il riconoscimento dell'incentivo, ai sensi del DM 05/07/2012, Il gestore di rete, prima della trasmissione al GSE delle misure dell'energia immessa in rete, dovrà applicare gli algoritmi di seguito riportati per la nuova sezione (identificata con UPN\_S01ABCD\_02):

 $P_{13}$  = Misura dell'energia prodotta lorda della sezione potenziante SZ\_S01ABCD\_03, (PVG\_S01ABCD\_03) rilevata dall'apparecchiatura di misura di produzione (PM\_S01ABCD\_03)

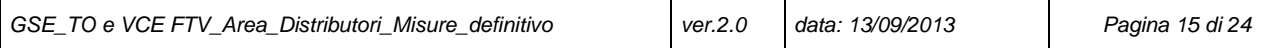

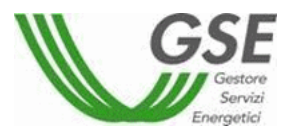

 $E_{i,UP\_S01ABCD_02}$  = Misura dell'energia elettrica immessa in rete (PVI\_S01ABCD\_02) aggiuntiva della sezione potenziante SZ\_S01ABCD\_03, determinata secondo il seguente algoritmo:

$$
E_{i,UPN\_S01ABCD\_02} = E_i * \left(\frac{P_{L\_2}}{P_{L\_1} + P_{L\_2}} + P_{L\_3}\right)
$$

Dove:

Ei= Misura dell'energia immessa in rete totale dall'impianto, con codice Censimp IM\_S01ABCD, rilevata dall'apparecchiatura di misura sul punto di scambio con la rete (PM\_S01ABCD\_04)

P<sub>L1</sub>= Misura della produzione lorda della sezione SZ\_S01ABCD\_01 esistente, rilevata dall'apparecchiatura di misura di produzione (PM\_S01ABCD\_01)

 $P_L$ <sub>2</sub>= Misura della produzione lorda dalle porzioni di impianto identificate con il codice SZ\_S01ABCD\_02, rilevata dall' apparecchiatura di misura di produzione (PM\_S01ABCD\_02)

 $P_{L_3}=$  Misura della produzione lorda della nuova sezione SZ S01ABCD 03, rilevata dall'apparecchiatura di misura di produzione (PM\_S01ABCD\_03).

Invece, per quanto riguarda le misure di produzione e di immissione che devono essere trasmesse al GSE per la gestione degli incentivi e dei meccanismi di ritiro dell'energia per le sezioni già in esercizio (identificate con i codici SZ\_S01ABCD\_01 e SZ\_S01ABCD\_02 e costituenti la UP con codice UP UP\_S01ABCD\_01):

- $P_{1,2}$  = Misura dell'energia prodotta lorda (PVG\_S01ABCD\_01) delle due porzioni d'impianto identificate con SZ\_S01ABCD\_02, rilevata dall'apparecchiatura di misura di produzione (PM\_S01ABCD\_02) ai fini dell'applicazione del meccanismo di incentivazione in conto energia;
- $E_i$ , UP s01ABCD 01 = Misura dell'energia elettrica immessa in rete (PVI\_S01ABCD\_01) delle sezioni già in esercizio SZ\_S01ABCD\_01 e SZ\_S01ABCD\_02, ai fini dell'applicazione del meccanismo di cessione dell'energia (ritiro dedicato o scambio sul posto), determinata secondo il seguente algoritmo:

$$
E_{i,UP\_501ABCD\_01} = E_i * \left(\frac{P_{L\_1} + P_{L\_2}}{P_{L\_1} + P_{L\_2}} + P_{L\_3}\right)
$$

Dove:

Ei= Misura dell'energia immessa in rete totale dall'impianto, con codice censimp IM\_S01ABCD, rilevata dall'apparecchiatura di misura sul punto di scambio con la rete (PM\_S01ABCD\_04)

P<sub>L 1</sub>= Misura della produzione lorda della sezione SZ\_S01ABCD\_01 esistente, rilevata dall'apparecchiatura di misura di produzione (PM\_S01ABCD\_01)

 $P_{L_2}=$  Misura della produzione lorda delle porzioni d'impianto identificate con SZ\_S01ABCD\_02, rilevata dall'apparecchiatura di misura di produzione (PM\_S01ABCD\_02)

 $P_{L_1}$ <sub>3</sub>= Misura della produzione lorda della sezione SZ S01ABCD 03 potenziante, rilevata dall'apparecchiatura di misura di produzione (PM\_S01ABCD\_03).

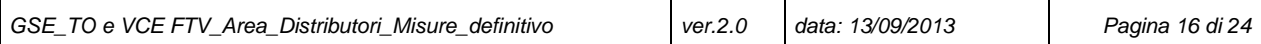

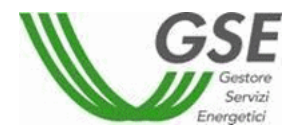

<span id="page-16-0"></span>*Direzione Sistemi - Applicazioni* **2.6Struttura del file XML** Il formato del file XSD di validazione del file è il seguente: <xs:schema xmlns:xs="http://www.w3.org/2001/XMLSchema" elementFormDefault="qualified"> <xs:element name="Dati"> <xs:complexType> <xs:sequence> <xs:element ref="Dato"/> </xs:sequence> </xs:complexType> </xs:element> <xs:element name="Dato"> <xs:complexType> <xs:sequence> <xs:element ref="Impianto" maxOccurs="500"/> </xs:sequence> <xs:attribute name="CodDistr" type="xs:string" use="required"/> <xs:attribute name="Mese" type="xs:byte" use="required"/> <xs:attribute name="AnnoSolare" type="xs:short" use="required"/> </xs:complexType> </xs:element> <xs:element name="Giorno"> <xs:complexType> <xs:sequence> <xs:element ref="Ore"/> </xs:sequence> <xs:attribute name="ID" use="required"> <xs:simpleType> <xs:restriction base="xs:NMTOKEN"> <xs:enumeration value="01"/> <xs:enumeration value="02"/> <xs:enumeration value="03"/> <xs:enumeration value="04"/> <xs:enumeration value="05"/> <xs:enumeration value="06"/> <xs:enumeration value="07"/> <xs:enumeration value="08"/> <xs:enumeration value="09"/> <xs:enumeration value="10"/> <xs:enumeration value="11"/> <xs:enumeration value="12"/> <xs:enumeration value="13"/> <xs:enumeration value="14"/> <xs:enumeration value="15"/> <xs:enumeration value="16"/> <xs:enumeration value="17"/> <xs:enumeration value="18"/> <xs:enumeration value="19"/> <xs:enumeration value="20"/> <xs:enumeration value="21"/> <xs:enumeration value="22"/> <xs:enumeration value="23"/> <xs:enumeration value="24"/> <xs:enumeration value="25"/> <xs:enumeration value="26"/> <xs:enumeration value="27"/> <xs:enumeration value="28"/> <xs:enumeration value="29"/> <xs:enumeration value="30"/> <xs:enumeration value="31"/> </xs:restriction> </xs:simpleType> </xs:attribute> </xs:complexType> </xs:element> <xs:element name="Impianto"> <xs:complexType> <xs:sequence>

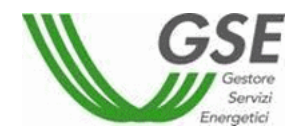

*Direzione Sistemi - Applicazioni* <xs:element ref="EProdotta"/> <xs:element ref="EImmessa"/> </xs:sequence> <xs:attribute name="POD" type="xs:string" use="required"/> <xs:attribute name="Censimp" type="xs:string" use="required"/> <xs:attribute name="CodSez\_GSE" type="xs:string" use="required"/> <xs:attribute name="CodSez\_Gaudì" type="xs:string" use="optional"/> <xs:attribute name="CodUP" type="xs:string" use="optional"/> <xs:attribute name="MatrProd" type="xs:string" use="required"/> <xs:attribute name="MatrContatore\_scambio" type="xs:string" use="required"/> <xs:attribute name="PVG" type="xs:string" use="optional"/> <xs:attribute name="PVI" type="xs:string" use="optional"/> <xs:attribute name="PVP" type="xs:string" use="optional"/> <xs:attribute name="EnePrelevata" type="xs:string" use="optional"/> </xs:complexType> </xs:element> <xs:element name="EProdotta"> <xs:complexType> <xs:sequence> <xs:element ref="Giorno" minOccurs="0" maxOccurs="31"/> </xs:sequence> </xs:complexType> </xs:element> <xs:element name="EImmessa"> <xs:complexType> <xs:sequence> <xs:element ref="Giorno" minOccurs="0" maxOccurs="31"/> </xs:sequence> </xs:complexType> </xs:element> <xs:element name="Ore"> <xs:complexType> <xs:attribute name="H01" type="xs:string" use="required"/> <xs:attribute name="H02" type="xs:string" use="required"/> <xs:attribute name="H03" type="xs:string" use="required"/> <xs:attribute name="H04" type="xs:string" use="required"/> <xs:attribute name="H05" type="xs:string" use="required"/> <xs:attribute name="H06" type="xs:string" use="required"/> <xs:attribute name="H07" type="xs:string" use="required"/> <xs:attribute name="H08" type="xs:string" use="required"/> <xs:attribute name="H09" type="xs:string" use="required"/> <xs:attribute name="H10" type="xs:string" use="required"/> <xs:attribute name="H11" type="xs:string" use="required"/> <xs:attribute name="H12" type="xs:string" use="required"/> <xs:attribute name="H13" type="xs:string" use="required"/> <xs:attribute name="H14" type="xs:string" use="required"/> <xs:attribute name="H15" type="xs:string" use="required"/> <xs:attribute name="H16" type="xs:string" use="required"/> <xs:attribute name="H17" type="xs:string" use="required"/> <xs:attribute name="H18" type="xs:string" use="required"/> <xs:attribute name="H19" type="xs:string" use="required"/> <xs:attribute name="H20" type="xs:string" use="required"/> <xs:attribute name="H21" type="xs:string" use="required"/> <xs:attribute name="H22" type="xs:string" use="required"/> <xs:attribute name="H23" type="xs:string" use="required"/> <xs:attribute name="H24" type="xs:string" use="required"/> <xs:attribute name="H25" type="xs:string" use="optional"/> </xs:complexType> </xs:element>

```
</xs:schema>
```
Esempio di un file XML per un impianto nel mese 2012/11 di competenza del distributore "001". L' impianto ha una tipologia di misura oraria.

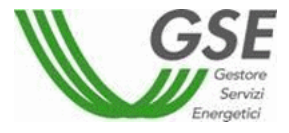

*GSE\_TO e VCE FTV\_Area\_Distributori\_Misure\_definitivo ver.2.0 data: 13/09/2013 Pagina 19 di 24* <Dati xmlns:xsi=http://www.w3.org/2001/XMLSchema-instance xsi:noNamespaceSchemaLocation="FTV\_TO\_GdR\_Misure.xsd"> <Dato CodDistr="001" Mese="11" AnnoSolare="2012"> <Impianto POD="IT001E12345673" Censimp="IM\_S01ABCSF" CodSez\_GSE="01" CodSez\_Gaudì="SZ\_S01ABCSF\_01" CodUP="UPN\_S01ABCSF\_01" MatrProd="2345678" MatrContatore\_scambio="74000562" PVG="PVG\_S01ABCSF\_01" PVI="PVI\_S01ABCSF\_01" PVP="PVP\_S01ABCSF\_01" EnePrelevata="" > <EProdotta> <Giorno ID="01"> <Ore H01="1" H02="0" H03="1" H04="1" H05="1" H06="1" H07="1" H08="1" H09="1" H10="1" H11="1" H12="1" H13="500" H14="1" H15="1" H16="1" H17="1" H18="1" H19="1" H20="1" H21="1" H22="1" H23="1" H24="1000"/></Giorno> <Giorno ID="02"> <Ore  $H01 = "0" H02 = "0" H03 = "0" H04 = "0" H05 = "0" H06 = "0" H07 = "0" H08 = "0"$ H09="0" H10="0" H11="0" H12="0" H13="0" H14="0" H15="0" H16="0" H17="0" H18="0" H19="0" H20="0" H21="0" H22="0" H23="0" H24="0"/></Giorno> <Giorno ID="03"> <Ore H01="0" H02="0" H03="0" H04="0" H05="0" H06="0" H07="0" H08="0" H09="0" H10="0" H11="0" H12="0" H13="0" H14="0" H15="0" H16="0" H17="0" H18="0" H19="0" H20="0" H21="0" H22="0" H23="0" H24="0"/></Giorno> <Giorno ID="04">  $\leq$ Ore  $H01 = "0" H02 = "0" H03 = "0" H04 = "0" H05 = "0" H06 = "0" H07 = "0" H08 = "0"$ H09="0" H10="0" H11="0" H12="0" H13="0" H14="0" H15="0" H16="0" H17="0" H18="0" H19="0" H20="0" H21="0" H22="0" H23="0" H24="0"/></Giorno> <Giorno ID="05"> <Ore H01="0" H02="0" H03="0" H04="0" H05="0" H06="0" H07="0" H08="0" H09="0" H10="0" H11="0" H12="0" H13="0" H14="0" H15="0" H16="0" H17="0" H18="0" H19="0" H20="0" H21="0" H22="0" H23="0" H24="0"/></Giorno> <Giorno ID="06"> <Ore H01="132" H02="0" H03="0" H04="0" H05="0" H06="0" H07="0" H08="0" H09="0" H10="0" H11="0" H12="0" H13="0" H14="0" H15="0" H16="0" H17="0" H18="0" H19="0" H20="0" H21="0" H22="0" H23="0" H24="0"/></Giorno> <Giorno ID="07"> <Ore  $H01 = "0" H02 = "0" H03 = "0" H04 = "0" H05 = "0" H06 = "0" H07 = "0" H08 = "12"$ H09="0" H10="0" H11="0" H12="0" H13="0" H14="0" H15="0" H16="0" H17="0" H18="0" H19="0" H20="0" H21="0" H22="0" H23="0" H24="0"/></Giorno> <Giorno ID="08"> <Ore  $H01 = "0" H02 = "0" H03 = "0" H04 = "0" H05 = "0" H06 = "0" H07 = "0" H08 = "0"$ H09="0" H10="0" H11="0" H12="0" H13="0" H14="0" H15="0" H16="0" H17="0" H18="0" H19="0" H20="0" H21="0" H22="0" H23="0" H24="0"/></Giorno> <Giorno ID="09"> <Ore H01="0" H02="0" H03="0" H04="0" H05="0" H06="0" H07="0" H08="0" H09="0" H10="0" H11="0" H12="0" H13="0" H14="0" H15="0" H16="0" H17="0" H18="0" H19="0" H20="0" H21="0" H22="0" H23="0" H24="0"/></Giorno> <Giorno ID="10"> <Ore H01="0" H02="0" H03="0" H04="0" H05="0" H06="0" H07="0" H08="0" H09="0" H10="0" H11="0" H12="0" H13="0" H14="0" H15="0" H16="0" H17="0" H18="0" H19="0" H20="0" H21="0" H22="0" H23="0" H24="0"/></Giorno> <Giorno ID="11"> <Ore H01="0" H02="0" H03="0" H04="0" H05="0" H06="0" H07="0" H08="0" H09="0" H10="0" H11="0" H12="0" H13="0" H14="0" H15="0" H16="0" H17="0" H18="0" H19="0" H20="0" H21="0" H22="0" H23="0" H24="0"/></Giorno> <Giorno ID="12"> <Ore H01="0" H02="0" H03="0" H04="0" H05="0" H06="0" H07="0" H08="0" H09="0" H10="0" H11="0" H12="0" H13="0" H14="0" H15="0" H16="0" H17="0" H18="0" H19="0" H20="0" H21="0" H22="0" H23="0" H24="0"/></Giorno> <Giorno ID="13"> <Ore H01="0" H02="0" H03="0" H04="0" H05="0" H06="0" H07="0" H08="0" H09="0" H10="0" H11="0" H12="0" H13="0" H14="0" H15="0" H16="0" H17="0" H18="0" H19="0" H20="0" H21="0" H22="0" H23="0" H24="0"/></Giorno> <Giorno ID="14"> <Ore H01="0" H02="0" H03="0" H04="0" H05="0" H06="300" H07="0" H08="0" H09="0" H10="0" H11="0" H12="0" H13="0" H14="0" H15="0" H16="0" H17="0" H18="0" H19="0" H20="0" H21="0" H22="0" H23="0" H24="0"/></Giorno> <Giorno ID="15"> <Ore H01="0" H02="0" H03="0" H04="0" H05="0" H06="0" H07="0" H08="0" H09="0" H10="0" H11="0" H12="0" H13="0" H14="0" H15="0" H16="0" H17="0" H18="0" H19="0" H20="0" H21="0" H22="0" H23="0" H24="0"/></Giorno>

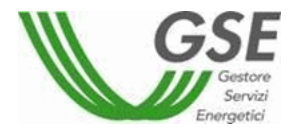

*Direzione Sistemi - Applicazioni* <Giorno ID="16"> <Ore H01="0" H02="0" H03="0" H04="0" H05="0" H06="0" H07="0" H08="0" H09="0" H10="0" H11="0" H12="0" H13="0" H14="0" H15="0" H16="0" H17="0" H18="0" H19="0" H20="0" H21="0" H22="0" H23="0" H24="0"/></Giorno> <Giorno ID="17"> <Ore H01="0" H02="0" H03="0" H04="0" H05="0" H06="0" H07="0" H08="0" H09="0" H10="0" H11="0" H12="0" H13="0" H14="0" H15="0" H16="0" H17="0" H18="0" H19="0" H20="0" H21="0" H22="0" H23="0" H24="0"/></Giorno> <Giorno ID="18"> <Ore  $H01= "0" H02= "0" H03= "0" H04= "0" H05= "0" H06= "0" H07= "0" H08= "0"$ H09="0" H10="0" H11="0" H12="0" H13="0" H14="0" H15="0" H16="0" H17="0" H18="0" H19="0" H20="0" H21="0" H22="0" H23="0" H24="0"/></Giorno> <Giorno ID="19"> <Ore  $H01 = "0" H02 = "0" H03 = "0" H04 = "0" H05 = "0" H06 = "0" H07 = "0" H08 = "0"$ H09="0" H10="0" H11="0" H12="0" H13="0" H14="0" H15="0" H16="0" H17="0" H18="0" H19="0" H20="0" H21="0" H22="0" H23="0" H24="0"/></Giorno> <Giorno ID="20"> <Ore H01="0" H02="0" H03="0" H04="0" H05="0" H06="0" H07="0" H08="0" H09="0" H10="0" H11="0" H12="0" H13="0" H14="0" H15="0" H16="0" H17="0" H18="0" H19="0" H20="0" H21="0" H22="0" H23="0" H24="0"/></Giorno> <Giorno ID="21"> <Ore H01="0" H02="0" H03="0" H04="0" H05="0" H06="0" H07="0" H08="0" H09="0" H10="0" H11="0" H12="0" H13="0" H14="0" H15="0" H16="0" H17="0" H18="0" H19="0" H20="0" H21="0" H22="0" H23="0" H24="0"/></Giorno> <Giorno ID="22">  $\leq$ Ore  $H01 = "0"$   $H02 = "0"$   $H03 = "0"$   $H04 = "0"$   $H05 = "0"$   $H06 = "0"$   $H07 = "0"$   $H08 = "0"$ H09="0" H10="0" H11="0" H12="0" H13="0" H14="0" H15="0" H16="0" H17="0" H18="0" H19="0" H20="0" H21="0" H22="0" H23="0" H24="0"/></Giorno> <Giorno ID="23"> <Ore  $H01 = "0" H02 = "0" H03 = "0" H04 = "0" H05 = "0" H06 = "0" H07 = "0" H08 = "0"$ H09="0" H10="0" H11="0" H12="0" H13="0" H14="0" H15="0" H16="0" H17="0" H18="0" H19="0" H20="0" H21="0" H22="0" H23="0" H24="0"/></Giorno> <Giorno ID="24"> <Ore H01="0" H02="0" H03="0" H04="0" H05="0" H06="0" H07="0" H08="0" H09="0" H10="0" H11="0" H12="0" H13="0" H14="0" H15="0" H16="0" H17="0" H18="0" H19="0" H20="0" H21="0" H22="0" H23="0" H24="0"/></Giorno> <Giorno ID="25"> <Ore H01="0" H02="0" H03="0" H04="0" H05="0" H06="0" H07="0" H08="0" H09="0" H10="0" H11="0" H12="0" H13="0" H14="0" H15="0" H16="0" H17="0" H18="0" H19="0" H20="0" H21="0" H22="0" H23="0" H24="0"/></Giorno> <Giorno ID="26">  $\text{Core}$   $H01 = "0" H02 = "0" H03 = "0" H04 = "0" H05 = "0" H06 = "0" H07 = "0" H08 = "0"$ H09="0" H10="0" H11="0" H12="0" H13="0" H14="0" H15="0" H16="0" H17="0" H18="0" H19="0" H20="0" H21="0" H22="0" H23="0" H24="0"/></Giorno> <Giorno ID="27"> <Ore H01="0" H02="0" H03="0" H04="0" H05="0" H06="0" H07="0" H08="0" H09="0" H10="0" H11="0" H12="0" H13="0" H14="0" H15="0" H16="0" H17="0" H18="0" H19="0" H20="0" H21="0" H22="0" H23="0" H24="0"/></Giorno> <Giorno ID="28"> <Ore H01="0" H02="0" H03="0" H04="0" H05="0" H06="0" H07="0" H08="0" H09="0" H10="0" H11="0" H12="0" H13="0" H14="0" H15="0" H16="0" H17="0" H18="0" H19="0" H20="0" H21="0" H22="0" H23="0" H24="0"/></Giorno> <Giorno ID="29">  $\leq$ Ore  $H01=$ "0"  $H02=$ "0"  $H03=$ "0"  $H04=$ "0"  $H05=$ "0"  $H06=$ "0"  $H07=$ "0"  $H08=$ "0" H09="0" H10="0" H11="0" H12="0" H13="0" H14="0" H15="0" H16="0" H17="0" H18="0" H19="0" H20="0" H21="0" H22="0" H23="0" H24="0"/></Giorno> <Giorno ID="30"> <Ore  $H01 = "0" H02 = "0" H03 = "0" H04 = "0" H05 = "0" H06 = "0" H07 = "0" H08 = "0"$ H09="0" H10="0" H11="0" H12="0" H13="0" H14="0" H15="0" H16="0" H17="0" H18="0" H19="0" H20="0" H21="0" H22="0" H23="0" H24="0"/></Giorno> </EProdotta> <EImmessa> <Giorno ID="01"> <Ore H01="1" H02="0" H03="1" H04="1" H05="1" H06="1" H07="1" H08="1" H09="1" H10="1" H11="1" H12="1" H13="500" H14="1" H15="1" H16="1" H17="1" H18="1" H19="1" H20="1" H21="1" H22="1" H23="1" H24="1000"/></Giorno> <Giorno ID="02"> <Ore H01="0" H02="0" H03="0" H04="0" H05="0" H06="0" H07="0" H08="0" H09="0" H10="0" H11="0" H12="0" H13="0" H14="0" H15="0" H16="0" H17="0" H18="0" H19="0" H20="0" H21="0" H22="0" H23="0" H24="0"/></Giorno>

*GSE\_TO e VCE FTV\_Area\_Distributori\_Misure\_definitivo ver.2.0 data: 13/09/2013 Pagina 20 di 24*

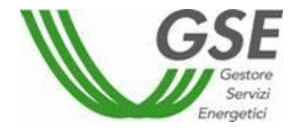

*Direzione Sistemi - Applicazioni* <Giorno ID="03"> <Ore H01="0" H02="0" H03="0" H04="0" H05="0" H06="0" H07="0" H08="0" H09="0" H10="0" H11="0" H12="0" H13="0" H14="0" H15="0" H16="0" H17="0" H18="0" H19="0" H20="0" H21="0" H22="0" H23="0" H24="0"/></Giorno> <Giorno ID="04"> <Ore H01="0" H02="0" H03="0" H04="0" H05="0" H06="0" H07="0" H08="0" H09="0" H10="0" H11="0" H12="0" H13="0" H14="0" H15="0" H16="0" H17="0" H18="0" H19="0" H20="0" H21="0" H22="0" H23="0" H24="0"/></Giorno> <Giorno ID="05"> <Ore  $H01= "0" H02= "0" H03= "0" H04= "0" H05= "0" H06= "0" H07= "0" H08= "0"$ H09="0" H10="0" H11="0" H12="0" H13="0" H14="0" H15="0" H16="0" H17="0" H18="0" H19="0" H20="0" H21="0" H22="0" H23="0" H24="0"/></Giorno> <Giorno ID="06"> <Ore H01="132" H02="0" H03="0" H04="0" H05="0" H06="0" H07="0" H08="0" H09="0" H10="0" H11="0" H12="0" H13="0" H14="0" H15="0" H16="0" H17="0" H18="0" H19="0" H20="0" H21="0" H22="0" H23="0" H24="0"/></Giorno> <Giorno ID="07"> <Ore H01="0" H02="0" H03="0" H04="0" H05="0" H06="0" H07="0" H08="12" H09="0" H10="0" H11="0" H12="0" H13="0" H14="0" H15="0" H16="0" H17="0" H18="0" H19="0" H20="0" H21="0" H22="0" H23="0" H24="0"/></Giorno> <Giorno ID="08"> <Ore H01="0" H02="0" H03="0" H04="0" H05="0" H06="0" H07="0" H08="0" H09="0" H10="0" H11="0" H12="0" H13="0" H14="0" H15="0" H16="0" H17="0" H18="0" H19="0" H20="0" H21="0" H22="0" H23="0" H24="0"/></Giorno> <Giorno ID="09">  $\leq$ Ore  $H01 = "0"$   $H02 = "0"$   $H03 = "0"$   $H04 = "0"$   $H05 = "0"$   $H06 = "0"$   $H07 = "0"$   $H08 = "0"$ H09="0" H10="0" H11="0" H12="0" H13="0" H14="0" H15="0" H16="0" H17="0" H18="0" H19="0" H20="0" H21="0" H22="0" H23="0" H24="0"/></Giorno> <Giorno ID="10"> <Ore  $H01 = "0" H02 = "0" H03 = "0" H04 = "0" H05 = "0" H06 = "0" H07 = "0" H08 = "0"$ H09="0" H10="0" H11="0" H12="0" H13="0" H14="0" H15="0" H16="0" H17="0" H18="0" H19="0" H20="0" H21="0" H22="0" H23="0" H24="0"/></Giorno> <Giorno ID="11"> <Ore H01="0" H02="0" H03="0" H04="0" H05="0" H06="0" H07="0" H08="0" H09="0" H10="0" H11="0" H12="0" H13="0" H14="0" H15="0" H16="0" H17="0" H18="0" H19="0" H20="0" H21="0" H22="0" H23="0" H24="0"/></Giorno> <Giorno ID="12"> <Ore H01="0" H02="0" H03="0" H04="0" H05="0" H06="0" H07="0" H08="0" H09="0" H10="0" H11="0" H12="0" H13="0" H14="0" H15="0" H16="0" H17="0" H18="0" H19="0" H20="0" H21="0" H22="0" H23="0" H24="0"/></Giorno> <Giorno ID="13">  $\text{Core}$   $H01 = "0" H02 = "0" H03 = "0" H04 = "0" H05 = "0" H06 = "0" H07 = "0" H08 = "0"$ H09="0" H10="0" H11="0" H12="0" H13="0" H14="0" H15="0" H16="0" H17="0" H18="0" H19="0" H20="0" H21="0" H22="0" H23="0" H24="0"/></Giorno> <Giorno ID="14"> <Ore H01="0" H02="0" H03="0" H04="0" H05="0" H06="300" H07="0" H08="0" H09="0" H10="0" H11="0" H12="0" H13="0" H14="0" H15="0" H16="0" H17="0" H18="0" H19="0" H20="0" H21="0" H22="0" H23="0" H24="0"/></Giorno> <Giorno ID="15"> <Ore H01="0" H02="0" H03="0" H04="0" H05="0" H06="0" H07="0" H08="0" H09="0" H10="0" H11="0" H12="0" H13="0" H14="0" H15="0" H16="0" H17="0" H18="0" H19="0" H20="0" H21="0" H22="0" H23="0" H24="0"/></Giorno> <Giorno ID="16">  $\leq$ Ore  $H01=$ "0"  $H02=$ "0"  $H03=$ "0"  $H04=$ "0"  $H05=$ "0"  $H06=$ "0"  $H07=$ "0"  $H08=$ "0" H09="0" H10="0" H11="0" H12="0" H13="0" H14="0" H15="0" H16="0" H17="0" H18="0" H19="0" H20="0" H21="0" H22="0" H23="0" H24="0"/></Giorno> <Giorno ID="17"> <Ore  $H01 = "0" H02 = "0" H03 = "0" H04 = "0" H05 = "0" H06 = "0" H07 = "0" H08 = "0"$ H09="0" H10="0" H11="0" H12="0" H13="0" H14="0" H15="0" H16="0" H17="0" H18="0" H19="0" H20="0" H21="0" H22="0" H23="0" H24="0"/></Giorno> <Giorno ID="18"> <Ore H01="0" H02="0" H03="0" H04="0" H05="0" H06="0" H07="0" H08="0" H09="0" H10="0" H11="0" H12="0" H13="0" H14="0" H15="0" H16="0" H17="0" H18="0" H19="0" H20="0" H21="0" H22="0" H23="0" H24="0"/></Giorno> <Giorno ID="19"> <Ore H01="0" H02="0" H03="0" H04="0" H05="0" H06="0" H07="0" H08="0" H09="0" H10="0" H11="0" H12="0" H13="0" H14="0" H15="0" H16="0" H17="0" H18="0" H19="0" H20="0" H21="0" H22="0" H23="0" H24="0"/></Giorno> <Giorno ID="20">

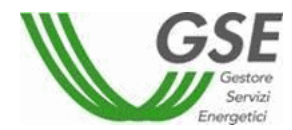

<Ore H01="0" H02="0" H03="0" H04="0" H05="0" H06="0" H07="0" H08="0" H09="0" H10="0" H11="0" H12="0" H13="0" H14="0" H15="0" H16="0" H17="0" H18="0" H19="0" H20="0" H21="0" H22="0" H23="0" H24="0"/></Giorno> <Giorno ID="21"> <Ore  $H01 = "0" H02 = "0" H03 = "0" H04 = "0" H05 = "0" H06 = "0" H07 = "0" H08 = "0"$ H09="0" H10="0" H11="0" H12="0" H13="0" H14="0" H15="0" H16="0" H17="0" H18="0" H19="0" H20="0" H21="0" H22="0" H23="0" H24="0"/></Giorno> <Giorno ID="22"> <Ore  $H01= "0" H02= "0" H03= "0" H04= "0" H05= "0" H06= "0" H07= "0" H08= "0"$ H09="0" H10="0" H11="0" H12="0" H13="0" H14="0" H15="0" H16="0" H17="0" H18="0" H19="0" H20="0" H21="0" H22="0" H23="0" H24="0"/></Giorno> <Giorno ID="23"> <Ore  $H01 = "0" H02 = "0" H03 = "0" H04 = "0" H05 = "0" H06 = "0" H07 = "0" H08 = "0"$ H09="0" H10="0" H11="0" H12="0" H13="0" H14="0" H15="0" H16="0" H17="0" H18="0" H19="0" H20="0" H21="0" H22="0" H23="0" H24="0"/></Giorno> <Giorno ID="24"> <Ore H01="0" H02="0" H03="0" H04="0" H05="0" H06="0" H07="0" H08="0" H09="0" H10="0" H11="0" H12="0" H13="0" H14="0" H15="0" H16="0" H17="0" H18="0" H19="0" H20="0" H21="0" H22="0" H23="0" H24="0"/></Giorno> <Giorno ID="25"> <Ore  $H01 = "0" H02 = "0" H03 = "0" H04 = "0" H05 = "0" H06 = "0" H07 = "0" H08 = "0"$ H09="0" H10="0" H11="0" H12="0" H13="0" H14="0" H15="0" H16="0" H17="0" H18="0" H19="0" H20="0" H21="0" H22="0" H23="0" H24="0"/></Giorno> <Giorno ID="26"> <Ore H01="0" H02="0" H03="0" H04="0" H05="0" H06="0" H07="0" H08="0" H09="0" H10="0" H11="0" H12="0" H13="0" H14="0" H15="0" H16="0" H17="0" H18="0" H19="0" H20="0" H21="0" H22="0" H23="0" H24="0"/></Giorno> <Giorno ID="27"> <Ore  $H01 = "0" H02 = "0" H03 = "0" H04 = "0" H05 = "0" H06 = "0" H07 = "0" H08 = "0"$ H09="0" H10="0" H11="0" H12="0" H13="0" H14="0" H15="0" H16="0" H17="0" H18="0" H19="0" H20="0" H21="0" H22="0" H23="0" H24="0"/></Giorno> <Giorno ID="28"> <Ore  $H01 = "0" H02 = "0" H03 = "0" H04 = "0" H05 = "0" H06 = "0" H07 = "0" H08 = "0"$ H09="0" H10="0" H11="0" H12="0" H13="0" H14="0" H15="0" H16="0" H17="0" H18="0" H19="0" H20="0" H21="0" H22="0" H23="0" H24="0"/></Giorno> <Giorno ID="29"> <Ore  $H01 = "0" H02 = "0" H03 = "0" H04 = "0" H05 = "0" H06 = "0" H07 = "0" H08 = "0"$ H09="0" H10="0" H11="0" H12="0" H13="0" H14="0" H15="0" H16="0" H17="0" H18="0" H19="0" H20="0" H21="0" H22="0" H23="0" H24="0"/></Giorno> <Giorno ID="30"> <Ore H01="0" H02="0" H03="0" H04="0" H05="0" H06="0" H07="0" H08="0" H09="0" H10="0" H11="0" H12="0" H13="0" H14="0" H15="0" H16="0" H17="0" H18="0" H19="0" H20="0" H21="0" H22="0" H23="0" H24="0"/></Giorno> </EImmessa> </Impianto>  $\langle$ Dato>  $\langle$ /Dati>

#### <span id="page-21-0"></span>**2.7Struttura del file CSV**

CodDistr;Mese;AnnoSolare*(una sola riga di testata)* POD;censimp;CodSez\_GSE;CodSez\_Gaudi;CodUP;MatrProd;MatrContatore\_Scambio;PV G;PVI;PVP; Eprelevata *(una riga per ogni impianto - i campi da valorizzare cambiano come descritto nella tabella sopra)* POD;Tipo;IdGiorno;H01;H02;H03;….;H23;H24 *(una riga per ogni giorno e impianto se tipologia misura oraria; Tipo assume il valore P per indicare l'energia Prodotta)* POD;Tipo;IdGiorno;H01;H02;H03;….;H23;H24;H25 *(una riga per ogni giorno e impianto per il giorno corrispondente al passaggio dell'ora solare tipologia misura oraria; Tipo assume il valore I per indicare l'energia Immessa)*

Per la descrizione dei campi vedere il paragrafo precedente.

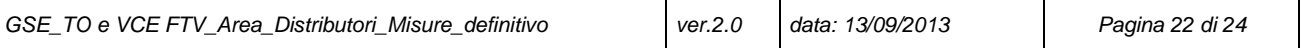

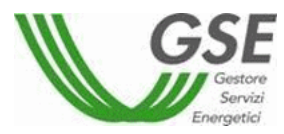

Nota bene: a differenza del tracciato XML nel caso di tracciato csv valorizzare, **per** 

**ogni riga**, il campo "Tipo" successivo al campo CodMisUP, con le seguenti regole:

- 1. I se la misura è di immissione
- 2. P se la misura è di produzione.

Di seguito lo stesso esempio visto per l'XML riportato in firmato csv (primo impianto con tipologia misura oraria, secondo mensile):

001;11;2012;

IT001E12345673;IM\_S01ABCSF;01;SZ\_S01ABCSF\_01;UPN\_S01ABCSF\_01;2345678;740 00562;PVG\_S01ABCSF\_01;PVI\_S01ABCSF\_01;PVP\_S01ABCSF\_01;; IT001E12345673;P;1;1;0;1;1;1;1;1;1;1;1;1;1;500;1;1;1;1;1;1;1;1;1;1;1000 IT001E12345673;P;2;0;0;0;0;0;0;0;0;0;0;0;0;0;0;0;0;0;0;0;0;0;0;0;0 IT001E12345673;P;3;0;0;0;0;0;0;0;0;0;0;0;0;0;0;0;0;0;0;0;0;0;0;0;0

….

IT001E12345673;P;30;0;0;0;0;0;0;0;0;0;0;0;0;0;0;0;0;0;0;0;0;0;0;0;0 IT001E12345673;I;1;1;0;1;1;1;1;1;1;1;1;1;1;500;1;1;1;1;1;1;1;1;1;1;1000 IT001E12345673;I;2;0;0;0;0;0;0;0;0;0;0;0;0;0;0;0;0;0;0;0;0;0;0;0;0 IT001E12345673;I;3;0;0;0;0;0;0;0;0;0;0;0;0;0;0;0;0;0;0;0;0;0;0;0;0 ….

IT001E12345673;I;30;0;0;0;0;0;0;0;0;0;0;0;0;0;0;0;0;0;0;0;0;0;0;0;0

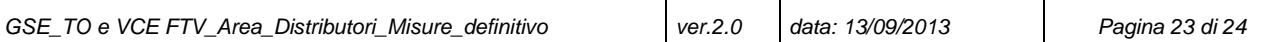

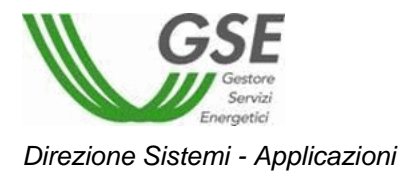

# <span id="page-23-0"></span>**3 MODALITÀ DI INVIO DEI FILE AL GSE**

Per il trasferimento dei file XML o CSV, sopra descritti, sono previste due modalità distinte di seguito descritte:

#### **3.1Upload del file sul portale WEB**

<span id="page-23-1"></span>Sul portale WEB, ed in particolare nell'area dedicata ai gestori di rete, è prevista la possibilità di effettuare l'upload di uno o più file XML o CSV attraverso un'apposita maschera.

Durante l'elaborazione del file verrà visualizzata una pagina di log nella quale viene riportato l'esito del caricamento e, in caso di esito negativo, le motivazioni. Il sistema invierà anche un e-mail, ad un indirizzo indicato dall'utente, contenente l'esito del caricamento.

#### **3.2Utilizzo del client LogosBus**

<span id="page-23-2"></span>Il GSE mette a disposizione, a titolo gratuito, un client del prodotto LogosBus, da installare presso una postazione PC/Server del gestore di rete per il trasferimento Application to Application del file XML o CSV. Le caratteristiche principali del client LogosBus sono:

- utilizzo della rete Internet per il trasferimento;
- trasferimento sicuro, crittografato e non ripudiabile di file;
- visualizzazione dell'esito del trasferimento;

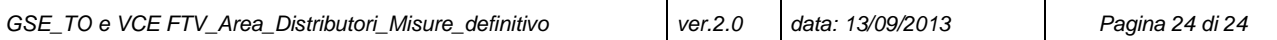